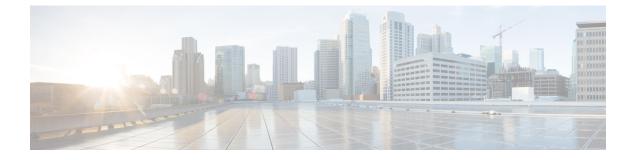

# **Cipher Management**

- Cipher Management, on page 1
- Configure Cipher String, on page 3
- Cipher Limitations, on page 6
- Cipher Restrictions, on page 17

## **Cipher Management**

Cipher management is an optional feature that enables you to control the set of security ciphers that is allowed for every TLS and SSH connection. Cipher management allows you to disable weaker ciphers and thus enable a minimum level of security.

The **Cipher Management** page has no default values. Instead, the Cipher Management feature takes effect only when you configure the allowed ciphers. Certain weak ciphers are never allowed, even if they are configured on the **Cipher Management** page.

You can configure ciphers on the following TLS and SSH interfaces:

- All TLS—The ciphers that are assigned in this field are applicable to all server and client connections that support the TLS protocol on Unified Communications Manager and IM and Presence Service.
- **HTTPS TLS**—The ciphers that are assigned in this field are applicable to all Cisco Tomcat connections on ports 443 and 8443 that support the TLS protocol on Unified Communications Manager and IM and Presence Service.

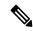

**Note** If you assign ciphers on **HTTPS TLS** and **All TLS** fields, the ciphers that are configured on **HTTPS TLS** override **All TLS** ciphers.

• **SIP TLS**—The ciphers that are assigned in this field are applicable to all encrypted connections to or from the SIP TLS interfaces that support the TLS protocol on Unified Communications Manager. It is not applicable for SCCP or CTI devices.

SIP interface in authenticated mode only supports NULL-SHA ciphers.

If you configure ciphers in the SIP interface or All interface, authenticated mode is no longer supported.

If you assign ciphers in **SIP TLS** and **All TLS** fields, then the ciphers you configured on SIP TLS override the All TLS ciphers.

- SSH Ciphers—The ciphers that are assigned in this field are applicable to SSH connections on Unified Communications Manager and IM and Presence Service.
- **SSH Key Exchange**—The Key Exchange algorithms that are assigned in this field are applicable to the SSH interface on Unified Communications Manager and IM and Presence Service.

#### **Curve Negotiation**

Following are the points for negotiating the curves:

- ECDSA ciphers are negotiated with different EC curves based on the key size of the ECDSA certificate.
- The RSA ciphers are negotiated with all the EC curves irrespective of key size of the certificate.
- The key size of a ECDSA certificate must be same as the curve size for the TLS negotiation to happen.

### **Example:**

The 384 key certificate and ECDSA ciphers are negotiated, when the client offers P-384 EC curve.

Curve negotiation is based on the client preference for both RSA and ECDSA ciphers.

When the certificate size is 384 bits and client offerings are P-521, P-384, P-256 EC curves then TLS negotiation happen with the P-521 curve. Since curve offered by the client is P-521 at the first and P- 384 curve is also available on the list. When the certificate size is 384 bits and client offerings are P-521, P-256 EC curves then TLS negotiation will not happen because the P-384 curve is not offered by the client.

The following are the supported ciphers for EC curves:

```
TLS_ECDHE_RSA_WITH_AES_256_GCM_SHA384
TLS_ECDHE_ECDSA_WITH_AES_128_GCM_SHA256
TLS_ECDHE_ECDSA_WITH_AES_256_GCM_SHA384
TLS_ECDHE_ECDSA_WITH_AES_128_GCM_SHA256
TLS_ECDHE_ECDSA_WITH_AES_128_CBC_SHA
TLS_ECDHE_ECDSA_WITH_AES_128_CBC_SHA
TLS_ECDHE_ECDSA_WITH_AES_256_CBC_SHA
TLS_ECDHE_RSA_WITH_AES_128_CBC_SHA
TLS_ECDHE_RSA_WITH_AES_128_CBC_SHA
TLS_ECDHE_RSA_WITH_AES_128_CBC_SHA
TLS_ECDHE_ECDSA_WITH_AES_128_CBC_SHA
TLS_ECDHE_ECDSA_WITH_AES_128_CBC_SHA256
TLS_ECDHE_ECDSA_WITH_AES_128_CBC_SHA384
TLS_ECDHE_RSA_WITH_AES_128_CBC_SHA384
```

### **Recommended Ciphers**

By default, Unified Communications Manager and IM and Presence Service already uses a set of ciphers (see TLS and SSH Ciphers section below) that supports secure integration with most other products, including third-party products. Therefore, it is usually not required to make changes. If Cipher suite mismatches are causing TLS Handshake failures, Unified Communications Manager Cipher Management can be used to add additional ciphers to the list of supported Ciphers.

Cipher Management can also be used if customers want to be more restrictive and prevent certain Cipher suites from being negotiated during TLS handshake. After configuring the ciphers, restart the affected services or reboot the server for the changes to take effect.

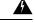

Warning Configuring hmac-sha2-512 in SSH MAC interface affects the DRS and CDR functionality.

Configuring ciphers aes128-gcm@openssh.com, aes256-gcm@openssh.com in "SSH Cipher's" field or configuring only ecdh-sha2-nistp256 algorithm in "SSH KEX" will break the DRS and CDR functionalities.

We support the following cipher strings for the TLS and SSH interface configuration:

### TLS

```
ECDHE-RSA-AES256-GCM-SHA384:ECDHE-RSA-AES256-SHA384:
ECDHE-RSA-AES256-SHA:AES256-GCM-SHA384:AES256-SHA256:AES256-SHA:
ECDHE-RSA-AES128-GCM-SHA256:ECDHE-RSA-AES128-SHA256:
ECDHE-RSA-AES128-SHA:AES128-GCM-SHA256:AES128-SHA256:AES128-SHA
```

#### SSH Ciphers

```
aes128-ctr,aes192-ctr,aes256-ctr,aes128-gcm@openssh.com,
aes256-gcm@openssh.com
```

#### SSH MAC

hmac-sha2-512, hmac-sha2-256, hmac-sha1

#### SSH KEX for FIPS

```
ecdh-sha2-nistp521, ecdh-sha2-nistp384, ecdh-sha2-nistp256, diffie-hellman-group14-sha1, diffie-hellman-group16-sha512, diffie-hellman-group14-sha256
```

#### SSH KEX for Non-FIPS

```
ecdh-sha2-nistp521, ecdh-sha2-nistp384, ecdh-sha2-nistp256, diffie-hellman-group14-sha1, diffie-hellman-group16-sha512, diffie-hellman-group14-sha256
```

# **Configure Cipher String**

- Make sure you enter the cipher string in OpenSSL cipher string format in All TLS, SIP TLS, and HTTPS TLS fields.
- Make sure that you also enter the ciphers or algorithms in OpenSSH format in **SSH Ciphers**, algorithms in **SSH MAC**, and **SSH Key Exchange** fields.
- Review Recommended Ciphers, on page 2.

To configure the cipher string on different secure interfaces, see the Cipher Restrictions section.

|                   | Sisco Unified OS Administration, choose <b>Security</b> > <b>Cipher Management</b> .                                                                                                    |
|-------------------|----------------------------------------------------------------------------------------------------|
|                   | igure the cipher string in <b>All TLS</b> , <b>SIP TLS</b> , or <b>HTTPS TLS</b> field, enter the cipher string in OpenS string format in the <b>Cipher String</b> field.                            |
| If you o          | lon't configure the cipher string in the following fields:                                                                                                    |
|                   | <b>I TLS or HTTPS TLS</b> field—the HTTPS TLS interface port (8443) takes configuration from the <b>interprise parameters</b> (HTTPS ciphers) page.                                                  |
|                   | <b>I TLS or SIP TLS</b> field—the SIP interface port (5061) takes configuration from the <b>Enterprise rameters</b> (TLS ciphers) page in encrypted mode and NULL-SHA ciphers in authenticated mode. |
| Note              | If you don't configure the cipher string in the <b>HTTPS TLS</b> or <b>SIP TLS</b> field, the system tak the configuration from the <b>All TLS</b> field by default.                                 |
| For mo<br>ciphers | re information about OpenSSL cipher string format, see https://www.openssl.org/docs/man1.0.2/ap.html.                                                                                                |
|                   | igure the cipher string in the <b>SSH Ciphers</b> field, enter the cipher string in OpenSSH cipher string in the <b>Cipher String</b> field.                                                         |
|                   | re information about OpenSSH cipher string format for SSH Ciphers, see https://www.ssh.com/manuadmin/44/Ciphers_and_MACs.html.                                                                       |
|                   | lon't configure any cipher string in the <b>SSH Ciphers</b> field, the following ciphers are applicable to nnections by default:                                                                     |
| In FIPS           | mode:                                                                                                    |
|                   | aes128-ctr, aes192-ctr, aes256-ctr,<br>aes128-gcm@openssh.com, aes256-gcm@openssh.com                                                                                                    |
| In non-           | FIPS mode:                                                                                                    |
|                   | aes128-ctr, aes192-ctr, aes256-ctr,<br>aes128-gcm@openssh.com, aes256-gcm@openssh.com                                                                                                    |
|                   | figure the key exchange algorithm in the <b>SSH Key Exchange</b> field, enter the algorithm string in SH string format in the <b>Algorithm String</b> field.                                         |
|                   | re information about OpenSSH algorithm string format for SSH Key Exchange, see the cools.ietf.org/id/draft-ietf-curdle-ssh-kex-sha2-09.html.                                                         |
| If you d          | on't configure any key exchange algorithm in the SSH Key Exchange field, the following key excha                                                                                                    |

In FIPS mode:

algorithms are applicable to all SSH connections by default:

```
diffie-hellman-group1-sha1, diffie-hellman-group14-sha1,
diffie-hellman-group-exchange-sha1, diffie-hellman-group-exchange-sha256,
ecdh-sha2-nistp256, ecdh-sha2-nistp384, ecdh-sha2-nistp521
```

In non-FIPS mode:

diffie-hellman-group1-shal, diffie-hellman-group14-shal, diffie-hellman-group-exchange-shal,diffie-hellman-group-exchange-sha256, ecdh-sha2-nistp256,ecdh-sha2-nistp384,ecdh-sha2-nistp521

# **Step 6** To configure MAC algorithm in the **SSH MAC** field, enter the algorithm string in OpenSSH string format in the **Algorithm String** field.

For more information about OpenSSH algorithm string format for SSH MAC, see https://www.ssh.com/manuals/server-admin/44/Ciphers and MACs.html.

If you don't configure any MAC algorithm in the **SSH MAC** field, the following MAC algorithms are applicable to all SSH connections by default:

In FIPS mode:

hmac-shal

In non-FIPS mode:

hmac-shal

### Step 7 Click Save.

Note You can't edit Cipher Expansion String and Algorithm Expansion String fields.

The system validates the ciphers in the All TLS, SIP TLS, HTTPS TLS, and SSH Ciphers fields and auto populates ciphers in the Cipher Expansion String field.

If you enter invalid ciphers in the **Cipher String** field, the **Cipher Expansion String** field doesn't auto populate and the following error message appears:

You have entered an invalid Cipher String.

The system validates the algorithms in the **SSH Key Exchange** and **SSH MAC** fields, and auto populates the algorithms in the **Algorithm Expansion String** field.

If you enter invalid algorithms in the **Algorithm String** field, the **Algorithm Expansion String** field doesn't auto populate and the following error messge appears:

You have entered an invalid Algorithm String.

NoteThe ciphers or algorithms auto populated in Cipher Expansion String and Algorithm ExpansionString fields are not the effective ciphers or algorithms. The system chooses the ciphers or<br/>algorithms from the Cipher Expansion String or Algorithm Expansion String field.

If you have configured ciphers in the corresponding fields, you have to either reboot or restart the respective services.

| Table 1: Configured Ciphers and their corre | sponding Actions |
|---------------------------------------------|------------------|
|---------------------------------------------|------------------|

| Configured Cipher Fields | Action                                                                              |
|--------------------------|-------------------------------------------------------------------------------------|
| All TLS                  | Reboot all nodes in the cluster for the cipher string to take effect.               |
| HTTPS TLS                | Restart the Cisco Tomcat service on all nodes for the cipher string to take effect. |

| Configured Cipher Fields    | Action                                                                                    |
|-----------------------------|-------------------------------------------------------------------------------------------|
| SIP TLS                     | Restart Unified Communications Manager on all nodes for the cipher string to take effect. |
| SSH Ciphers                 | Reboot all nodes in the cluster for the cipher string to take effect.                     |
| SSH Key Exchange or SSH MAC | Reboot all nodes in the cluster for the algorithm string to take effect.                  |

Note

You can enable ciphers by entering them in the **Cipher String** fields of the **Cipher Management** page. If you don't enter them, all default ciphers supported by the application are enabled. However, you can also disable certain weak ciphers by not entering them in the **Cipher String** fields of the **Cipher Management** page.

# **Cipher Limitations**

Although the **Cipher Management** configuration page allows you to configure any number of ciphers, each application has a list of ciphers it supports on its interfaces. For example, **All TLS** interfaces may show ECDHE or DHE or ECDSA-based ciphers, but an application such as Unified Communications Manager may not support these ciphers because EC curves or DHE algorithms are not enabled for this application's interfaces. For more information, see the "Application Ciphers Support" section for a list of ciphers supported by individual application interfaces.

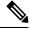

Note

If you are upgrading a cluster with ciphers configured in the Cipher Management page, ensure that you configure at least one common cipher between ALL and HTTPS fields.

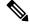

Note

Cisco Cloud Onboarding is not part of the Cipher Management suite and will use all the default ciphers that are supported in the server. However, this limitation has been fixed from 12.5(1) SU6 release onwards.

### Validation in GUI

The ciphers on **Cipher Management** page are validated according to the OpenSSL guidelines. For example, if a cipher configured is ALL:BAD:!MD5, the cipher string will be considered as valid even though "BAD" is not a recognized cipher suite. OpenSSL considers this as a valid string. If AES128\_SHA is configured instead of AES128-SHA (using an underscore instead of a hyphen) however, OpenSSL identifies this as an invalid cipher suite.

### **Authenticated Mode (NULL Ciphers)**

If NULL ciphers are in use by an application interface, you can revoke the support for NULL ciphers by configuring any cipher list in **All TLS** or **SIP TLS** fields on **Cipher Management** page.

Examples of application interfaces that use NULL ciphers are:

- All TLS Interface: Unified Communications Manager SIP Proxy in IM and Presence through the TLS Context Configuration page.
- SIP TLS Interface: Unified Communications Manager through SIP or SCCP, when any Device Security **Profile** is set to **Authenticated** mode.

Don't configure ciphers for either of these two interfaces if NULL ciphers must be used.

### **Override Functionality**

The settings on the **Cipher Management** page overrides the default settings for each application and any other location where ciphers have been configured. This means that if no ciphers are configured on the **Cipher Management** page, then the original functionality on all interfaces will be retained.

For example, if the **Enterprise Parameter** "**TLS Ciphers**" is configured with "*ALL Supported Ciphers*" and the **Cipher Management** page is configured with ciphers "*AES256-GCM-SHA384:AES256-SHA256*" on **All TLS** interfaces, all application SIP interfaces will support only the "*AES256-GCM-SHA384:AES256-SHA256*" ciphers and ignores the **Enterprise Parameter** value.

### **Application Ciphers Support**

The following table lists the application interfaces and the all corresponding ciphers and algorithms that are supported on TLS and SSH interfaces.

| Application /<br>Process | Protocol  | Port | Supported Ciphers                                                                                                    |                        |
|--------------------------|-----------|------|----------------------------------------------------------------------------------------------------|------------------------|
| Cisco<br>CallManager     | TCP / TLS | 2443 | ECDHE-RSA-AES256-GCM-SHA38<br>ECDHE-RSA-AES256-SHA384:<br>AES256-GCM-SHA384:<br>AES256-SHA256:<br>AES256-SHA:<br>ECDHE-RSA-AES128-GCM-SHA25<br>ECDHE-RSA-AES128-SHA256:<br>ECDHE-RSA-AES128-SHA:<br>AES128-GCM-SHA256:<br>AES128-SHA256:AES128-SHA:<br>ECDHE-RSA-AES256-SHA:<br><b>Note</b> The following ciph<br>from Release 14SU | iers are not supported |

#### Table 2: Unified Communications Manager Cipher Support for TLS Ciphers

|           | Port       | Supported Ciphers                                                                                                    |
|-----------|------------|----------------------------------------------------------------------------------------------------|
| CP / TLS  | 4040       | ECDHE-RSA-AES256-GCM-SHA384:<br>ECDHE-RSA-AES256-SHA384:<br>AES256-GCM-SHA384:AES256-SHA256:<br>AES256-SHA:CAMELLIA256-SHA:<br>ECDHE-RSA-AES128-GCM-SHA256:<br>ECDHE-RSA-AES128-SHA256:<br>ECDHE-RSA-AES128-SHA:<br>AES128-GCM-SHA256:AES128-SHA256:<br>AES128-SHA:<br>ECDHE-RSA-AES256-SHA:<br>DHE-RSA-CAMELLIA256-SHA:<br>DHE-RSA-CAMELLIA128-SHA:<br>CAMELLIA128-SHA                                                                                                    |
| °CP / TLS | 8443 / 443 | ECDHE-RSA-AES256-GCM-SHA384:<br>ECDHE-RSA-AES256-SHA384:<br>DHE-RSA-AES256-GCM-SHA384:<br>DHE-RSA-AES256-SHA256:<br>DHE-RSA-AES256-SHA:<br>AES256-GCM-SHA384:AES256-SHA256:<br>ECDHE-RSA-AES128-GCM-SHA256:<br>ECDHE-RSA-AES128-SHA:<br>DHE-RSA-AES128-SHA:<br>DHE-RSA-AES128-SHA:<br>DHE-RSA-AES128-SHA:<br>AES128-GCM-SHA256:AES128-SHA256:<br>DHE-RSA-AES128-SHA:<br>ECDHE-ECDSA-AES256-GCM-SHA384:<br>ECDHE-ECDSA-AES256-SHA384:<br>ECDHE-ECDSA-AES256-SHA:<br>ECDHE-ECDSA-AES128-SHA256:<br>ECDHE-ECDSA-AES128-SHA256:<br>ECDHE-ECDSA-AES128-SHA:<br>ECDHE-ECDSA-AES128-SHA:<br>ECDHE-ECDSA-AES128-SHA:<br>ECDHE-ECDSA-AES128-SHA:<br>ECDHE-ECDSA-AES128-SHA:<br>ECDHE-ECDSA-AES128-SHA:<br>ECDHE-RSA-AES128-SHA:<br>ECDHE-RSA-CAMELLIA128-SHA:<br>CAMELLIA128-SHA:<br>ECDHE-RSA-CAMELLIA128-SHA:<br>ECDHE-RSA-CAMELLIA128-SHA:<br>ECDHE-RSA-CAMELLIA128-SHA:<br>ECDHE-RSA-CAMELLIA128-SHA:<br>ECDHE-RSA-CAMELLIA128-SHA:<br>ECDHE-RSA-DES-CBC3-SHA: |
|           |            |                                                                                                    |

| Application /<br>Process                         | Protocol                          | Port | Supported Ciphers                                                                                                    |
|--------------------------------------------------|-----------------------------------|------|----------------------------------------------------------------------------------------------------|
| Cisco<br>CallManager                             | TCP / TLS                         | 5061 | ECDHE-RSA-AES256-GCM-SHA384:<br>ECDHE-ECDSA-AES256-GCM-SHA384<br>ECDHE-RSA-AES256-SHA384:<br>AES256-GCM-SHA384:AES256-SHA256:<br>AES256-SHA:<br>ECDHE-ECDSA-AES128-GCM-SHA256:<br>ECDHE-RSA-AES128-GCM-SHA256:<br>ECDHE-RSA-AES128-SHA256<br>ECDHE-ECDSA-AES128-SHA256:<br>ECDHE-ECDSA-AES128-SHA<br>ECDHE-ECDSA-AES128-SHA<br>ECDHE-ECDSA-AES128-SHA<br>ECDHE-ECDSA-AES128-SHA:<br>AES128-GCM-SHA256:AES128-SHA256:<br>AES128-SHA:<br>ECDHE-RSA-AES256-SHA:<br>Note The following ciphers are not supported<br>from Release 14SU2 onwards:<br>ECDHE-ECDSA-AES256-SHA:<br>CAMELLIA256-SHA:<br>CAMELLIA256-SHA:<br>ECDHE-ECDSA-DES-CBC3-SHA |
| is n<br>avai<br>fror<br>Rel<br>14S               | vider<br>ot<br>lable<br>n<br>ease | 2444 | AES256-GCM-SHA384:AES256-SHA256:<br>AES256-SHA:CAMELLIA256-SHA:<br>AES128-GCM-SHA256:AES128-SHA256:<br>AES128-SHA:CAMELLIA128-SHA:                                                                                                    |
| Cisco Certificate<br>Authority Proxy<br>Function |                                   | 3804 | AES256-GCM-SHA384:AES256-SHA256:<br>AES256-SHA:<br>AES128-GCM-SHA256:AES128-SHA256:<br>AES128-SHA:<br>Note The following ciphers are not supported<br>from Release 14SU2 onwards:<br>CAMELLIA256-SHA:<br>CAMELLIA128-SHA:                                                                                                    |

| Application /<br>Process                | Protocol               | Port | Supported Ciphers                                                                                                    |
|-----------------------------------------|------------------------|------|----------------------------------------------------------------------------------------------------|
| CTIManager                              | TCP / TLS         2749 |      | ECDHE-RSA-AES256-GCM-SHA384:<br>ECDHE-RSA-AES256-SHA384:<br>AES256-GCM-SHA384:AES256-SHA256:<br>AES256-SHA:<br>ECDHE-RSA-AES128-GCM-SHA256:<br>ECDHE-RSA-AES128-SHA256:<br>ECDHE-RSA-AES128-SHA:<br>AES128-GCM-SHA256:AES128-SHA256:<br>AES128-SHA:<br>ECDHE-RSA-AES256-SHA: |
|                                         |                        |      | Note The following ciphers are not supported from Release 14SU2 onwards:                                                                                                    |
|                                         |                        |      | CAMELLIA256-SHA:<br>CAMELLIA128-SHA                                                                                                    |
| Cisco Trust<br>Verification<br>Service  | TCP / TLS              | 2445 | AES256-GCM-SHA384:AES256-SHA256:<br>AES256-SHA:<br>AES128-GCM-SHA256:AES128-SHA256:<br>AES128-SHA:                                                                                                    |
|                                         |                        |      | Note The following ciphers are not supported from Release 14SU2 onwards:                                                                                                    |
|                                         |                        |      | CAMELLIA256-SHA:<br>CAMELLIA128-SHA                                                                                                    |
| Cisco<br>Intercluster<br>Lookup Service | TCP / TLS              | 7501 | ECDHE-RSA-AES256-GCM-SHA384:<br>ECDHE-RSA-AES256-SHA384:<br>AES256-GCM-SHA384:<br>AES256-SHA256:AES256-SHA:<br>ECDHE-RSA-AES128-GCM-SHA256:<br>ECDHE-RSA-AES128-SHA256:<br>ECDHE-RSA-AES128-SHA:<br>AES128-GCM-SHA256:AES128-SHA256:<br>AES128-SHA:<br>ECDHE-RSA-AES256-SHA: |
|                                         |                        |      | <b>Note</b> The following ciphers are not supported from Release 14SU2 onwards:                                                                                                    |
|                                         |                        |      | CAMELLIA256-SHA:<br>CAMELLIA128-SHA:                                                                                                    |

| Application /<br>Process                         | Protocol  | Port       | Supported Ciphers                                                                                                    |
|--------------------------------------------------|-----------|------------|----------------------------------------------------------------------------------------------------|
| Secure<br>Configuration<br>download<br>(HAPROXY) | TCP / TLS | 6971, 6972 | ECDHE-RSA-AES256-GCM-SHA384:ECDHE-RSA-AES256-SHA384:AES256-GCM-SHA384:AES256-SHA256:AES256-SHA:ECDHE-RSA-AES128-GCM-SHA256:ECDHE-RSA-AES128-SHA256:ECDHE-RSA-AES128-SHA256:AES128-SHA256:AES128-GCM-SHA256:AES128-SHA256:AES128-GCM-SHA256:AES128-SHA256:AES128-GCM-SHA256-SHA384:ECDHE-ECDSA-AES256-GCM-SHA384:ECDHE-ECDSA-AES256-SHA384:ECDHE-ECDSA-AES128-SHA256:ECDHE-ECDSA-AES128-SHA256:ECDHE-ECDSA-AES128-SHA:ECDHE-RSA-AES256-SHA:NoteThe following ciphers are not supported<br>from Release 14SU2 onwards:DHE-RSA-CAMELLIA256-SHA:CAMELLIA256-SHA:ECDHE-ECDSA-AES256-SHA:ECDHE-ECDSA-AES256-SHA:ECDHE-ECDSA-AES256-SHA:CAMELLIA256-SHA:ECDHE-ECDSA-AES256-SHA:ECDHE-ECDSA-AES256-SHA:ECDHE-ECDSA-AES256-SHA:ECDHE-ECDSA-AES256-SHA:ECDHE-ECDSA-AES256-SHA:ECDHE-ECDSA-AES256-SHA:ECDHE-ECDSA-AES256-SHA:ECDHE-ECDSA-AES256-SHA:ECDHE-ECDSA-AES256-SHA:ECDHE-ECDSA-AES256-SHA:ECDHE-ECDSA-AES256-SHA:ECDHE-ECDSA-DES-CBC3-SHA:ECMELLIA128-SHA: |
| Authenticated<br>Contact Search                  | TCP / TLS | 9443       | ECDHE-RSA-AES256-GCM-SHA384:ECDHE-RSA-AES256-SHA384:AES256-GCM-SHA384:AES256-SHA256:AES256-SHA:ECDHE-RSA-AES128-GCM-SHA256:ECDHE-RSA-AES128-SHA256:ECDHE-RSA-AES128-SHA:AES128-GCM-SHA256:AES128-SHA256:AES128-SHA:ECDHE-ECDSA-AES256-GCM-SHA384:ECDHE-ECDSA-AES128-SHA256:ECDHE-ECDSA-AES128-SHA256:ECDHE-ECDSA-AES128-SHA:ECDHE-ECDSA-AES128-SHA:ECDHE-ECDSA-AES128-SHA:ECDHE-RSA-AES256-SHA:NoteThe following ciphers are not supported<br>from Release 14SU2 onwards:DHE-RSA-CAMELLIA256-SHA:CAMELLIA256-SHA:DHE-RSA-CAMELLIA128-SHA:CAMELLIA128-SHA:ECDHE-ECDSA-AES256-SHA:ECDHE-ECDSA-AES256-SHA:ECDHE-ECDSA-AES256-SHA:                                                                                                    |

| Application /<br>Process | Protocol  | Port | Supported Ciphers                                                                                                    |
|--------------------------|-----------|------|----------------------------------------------------------------------------------------------------|
| Cisco SIP Proxy          | TCP / TLS | 5061 | ECDHE-RSA-AES256-GCM-SHA384:<br>ECDHE-ECDSA-AES256-GCM-SHA384:<br>ECDHE-RSA-AES256-SHA384:<br>ECDHE-ECDSA-AES256-SHA384:<br>AES256-GCM-SHA384:AES256-SHA256:<br>AES256-SHA:<br>ECDHE-RSA-AES128-GCM-SHA256:<br>ECDHE-ECDSA-AES128-GCM-SHA256:<br>ECDHE-RSA-AES128-SHA256:<br>ECDHE-RSA-AES128-SHA256:<br>ECDHE-RSA-AES128-SHA:<br>AES128-GCM-SHA256:<br>AES128-SHA256:<br>AES128-SHA256:<br>AES128-SHA:<br>ECDHE-RSA-AES256-SHA:<br>Note The following ciphers are not supported from Release 14SU2 onwards:<br>CAMELLIA256-SHA:<br>CAMELLIA256-SHA:<br>DES-CBC3-SHA: |
|                          |           |      | DES-CBC3-SHA:<br>ECDHE-ECDSA-DES-CBC3-SHA:<br>ECDHE-RSA-DES-CBC3-SHA:<br>ECDHE-ECDSA-AES256-SHA:                                                                                                    |
| Cisco SIP Proxy          | TCP / TLS | 5062 | ECDHE-RSA-AES256-GCM-SHA384:<br>ECDHE-ECDSA-AES256-GCM-SHA384:<br>ECDHE-RSA-AES256-SHA384:<br>AES256-GCM-SHA384:<br>AES256-SHA256:AES256-SHA:<br>ECDHE-RSA-AES128-GCM-SHA256:<br>ECDHE-RSA-AES128-GCM-SHA256:<br>ECDHE-RSA-AES128-SHA256:<br>ECDHE-ECDSA-AES128-SHA256:<br>ECDHE-RSA-AES128-SHA256:<br>ECDHE-RSA-AES128-SHA:<br>AES128-GCM-SHA256:AES128-SHA256:<br>AES128-SHA:<br>ECDHE-RSA-AES256-SHA:                                                                                                    |
|                          |           |      | NoteThe following ciphers are not supported<br>from Release 14SU2 onwards:CAMELLIA256-SHA:<br>CAMELLIA128-SHA:<br>DES-CBC3-SHA:<br>ECDHE-ECDSA-DES-CBC3-SHA:<br>ECDHE-RSA-DES-CBC3-SHA:<br>ECDHE-ECDSA-AES256-SHA:                                                                                                    |

| Table 3: Unified Communications | Manager IM & Presend | ce Cipher Support for TLS Ciphers |
|---------------------------------|----------------------|-----------------------------------|
|                                 |                      |                                   |

| CP / TLS | 8083      | ECDHE-RSA-AES256-GCM-SHA384:<br>ECDHE-ECDSA-AES256-GCM-SHA384:<br>ECDHE-RSA-AES256-SHA384:<br>ECDHE-ECDSA-AES256-SHA384:<br>AES256-GCM-SHA384:AES256-SHA256:<br>AES256-SHA:                                                                                                    |
|----------|-----------|----------------------------------------------------------------------------------------------------|
|          |           | ECDHE-RSA-AES128-GCM-SHA256:<br>ECDHE-ECDSA-AES128-GCM-SHA256:<br>ECDHE-RSA-AES128-SHA256:<br>ECDHE-RSA-AES128-SHA256:<br>ECDHE-RSA-AES128-SHA:<br>ECDHE-ECDSA-AES128-SHA:<br>AES128-GCM-SHA256:AES128-SHA256:<br>AES128-SHA:<br>ECDHE-RSA-AES256-SHA:<br>Note The following ciphers are not supported<br>from Release 14SU2 onwards:<br>CAMELLIA256-SHA:<br>CAMELLIA256-SHA:<br>CAMELLIA256-SHA:<br>ECDHE-ECDSA-DES-CBC3-SHA:<br>ECDHE-RSA-DES-CBC3-SHA:<br>ECDHE-RSA-DES-CBC3-SHA:<br>ECDHE-ECDSA-AES256-SHA:                                                                                                    |
| CP / TLS | 8443, 443 | ECDHE-RSA-AES256-GCM-SHA384:<br>ECDHE-RSA-AES256-SHA384:<br>DHE-RSA-AES256-GCM-SHA384:<br>DHE-RSA-AES256-SHA256:<br>DHE-RSA-AES256-SHA:<br>AES256-GCM-SHA384:AES256-SHA256:<br>AES256-SHA:<br>ECDHE-RSA-AES128-GCM-SHA256:<br>ECDHE-RSA-AES128-SHA256:<br>DHE-RSA-AES128-SHA:<br>DHE-RSA-AES128-SHA:<br>AES128-GCM-SHA256:<br>AES128-SHA256:AES128-SHA:<br>ECDHE-ECDSA-AES256-GCM-SHA384:<br>ECDHE-ECDSA-AES128-SHA256:<br>ECDHE-ECDSA-AES128-SHA384:<br>ECDHE-ECDSA-AES128-SHA384:<br>ECDHE-ECDSA-AES128-SHA384:<br>ECDHE-ECDSA-AES128-SHA384:<br>ECDHE-ECDSA-AES128-SHA384:<br>ECDHE-ECDSA-AES128-SHA256:<br>ECDHE-ECDSA-AES128-SHA256:<br>ECDHE-ECDSA-AES128-SHA384:<br>ECDHE-ECDSA-AES128-SHA384:<br>ECDHE-ECDSA-DES-CBC3-SHA384:<br>ECDHE-ECDSA-DES-CBC3-SHA384:<br>ECDHE-RSA-CAMELLIA128-SHA384:<br>ECDHE-RSA-CAMELLIA128-SHA384:<br>ECDHE-RSA-CAMELLIA128-SHA384:<br>ECDHE-ECDSA-AES256-SHA384:<br>ECDHE-ECDSA-AES256-SHA384: |
|          | P/TLS     | P/TLS 8443, 443                                                                                                    |

| Application /<br>Process                                 | Protocol  | Port | Supported Ciphers                                                                                                    |
|----------------------------------------------------------|-----------|------|----------------------------------------------------------------------------------------------------|
| Cisco XCP<br>XMPP<br>Federation<br>Connection<br>Manager | TCP /TLS  | 5269 | ECDHE-RSA-AES256-GCM-SHA384:ECDHE-ECDSA-AES256-GCM-SHA384:ECDHE-RSA-AES256-SHA384:ECDHE-ECDSA-AES256-SHA384:AES256-GCM-SHA384:AES256-SHA256:AES256-SHA:ECDHE-RSA-AES128-GCM-SHA256:ECDHE-ECDSA-AES128-GCM-SHA256:ECDHE-RSA-AES128-SHA256:ECDHE-ECDSA-AES128-SHA256:ECDHE-RSA-AES128-SHA256:ECDHE-RSA-AES128-SHA256:ECDHE-RSA-AES128-SHA256:ECDHE-ECDSA-AES128-SHA256:ECDHE-ECDSA-AES128-SHA256:AES128-GCM-SHA256:AES128-SHA256:AES128-SHA:NoteThe following ciphers are not supported |
|                                                          |           |      | from Release 14SU2 onwards:                                                                                                    |
|                                                          |           |      | CAMELLIA256-SHA:<br>CAMELLIA128-SHA:<br>DES-CBC3-SHA:<br>ECDHE-ECDSA-DES-CBC3-SHA:<br>ECDHE-RSA-DES-CBC3-SHA:<br>ECDHE-ECDSA-AES256-SHA:<br>ECDHE-RSA-AES256-SHA:                                                                                                    |
| Cisco XCP<br>Client<br>Connection<br>Manager             | TCP / TLS | 5222 | ECDHE-RSA-AES256-GCM-SHA384:<br>ECDHE-ECDSA-AES256-GCM-SHA384:<br>ECDHE-RSA-AES256-SHA384:<br>ECDHE-ECDSA-AES256-SHA384:<br>AES256-GCM-SHA384:AES256-SHA256:<br>AES256-SHA:<br>ECDHE-RSA-AES128-GCM-SHA256:<br>ECDHE-ECDSA-AES128-SHA256:<br>ECDHE-ECDSA-AES128-SHA256:<br>ECDHE-RSA-AES128-SHA:<br>ECDHE-RSA-AES128-SHA:<br>ECDHE-ECDSA-AES128-SHA:<br>AES128-GCM-SHA256:AES128-SHA256:<br>AES128-SHA:                                                                               |
|                                                          |           |      | NoteThe following ciphers are not supported<br>from Release 14SU2 onwards:CAMELLIA128-SHA:<br>CAMELLIA256-SHA:<br>DES-CBC3-SHA:<br>ECDHE-ECDSA-DES-CBC3-SHA:<br>ECDHE-RSA-DES-CBC3-SHA:<br>ECDHE-RSA-AES256-SHA:<br>ECDHE-RSA-AES256-SHA:                                                                                                    |

| Service    | Ciphers/Algorithms                                                                                                    |
|------------|----------------------------------------------------------------------------------------------------|
| SSH Server | • Ciphers                                                                                                    |
|            | <pre>aes128-ctr<br/>aes192-ctr<br/>aes256-ctr<br/>aes128-gcm@openssh.com<br/>aes256-gcm@openssh.com<br/>• MAC algorithms:<br/>hmac-sha2-256<br/>hmac-sha2-512</pre> |
|            | hmac-sha1                                                                                                    |
| SSH Client | • Ciphers:<br>aes128-ctr<br>aes192-ctr<br>aes256-ctr<br>aes128-gcm@openssh.com<br>aes256-gcm@openssh.com                                                            |
|            | • MAC algorithms:<br>hmac-sha2-256<br>hmac-sha2-512<br>hmac-sha1                                                                                                    |

### Table 4: Cipher Support for SSH Ciphers

| Service     | Ciphers/Algorithms                                                                                                    |
|-------------|----------------------------------------------------------------------------------------------------|
| DRS Client  | • Ciphers:                                                                                                    |
|             | <pre>aes256-ctr<br/>aes256-cbc<br/>aes128-ctr<br/>aes128-cbc<br/>aes192-ctr<br/>aes192-cbc</pre> • MAC algorithms:<br>hmac-sha2-256<br>hmac-sha1<br>hmac-sha1-96<br>hmac-md5-96 • Kex algorithms:<br>ecdh-sha2-nistp256<br>ecdh-sha2-nistp384<br>ecdh-sha2-nistp384<br>ecdh-sha2-nistp521<br>diffie-hellman-group-exchange-sha256<br>diffie-hellman-group-exchange-sha256<br>diffie-hellman-group1-sha1<br>Note The Kex algorithms<br>diffie-hellman-group-exchange-sha256,<br>diffie-hellman-group1-sha1 are not supported from<br>Release 12.5(1)SU4 if you have configured Cipher<br>Management functionality in your Unified CM server.<br>If the ciphers are not configured, DRS Client uses<br>these algorithms. |
| SFTP client | • Ciphers:<br>aes128-ctr                                                                                                    |
|             | aes192-ctr<br>aes256-ctr                                                                                                    |
|             | • MAC algorithms:<br>hmac-sha2-256                                                                                                    |
|             | hmac-shal • Kex algorithms:                                                                                                    |
|             | ecdh-sha2-nistp521<br>ecdh-sha2-nistp384<br>diffie-hellman-group14-sha1<br>diffie-hellman-group1-sha1<br>diffie-hellman-group-exchange-sha256<br>diffie-hellman-group-exchange-sha1                                                                                                    |
| End Users   | hmac-sha512                                                                                                    |
|             | SHA-256 - Hashing (salted)                                                                                                    |

| Service                  | Ciphers/Algorithms   |
|--------------------------|----------------------|
| DRS Backups / RTMT SFTPs | AES-128 - Encryption |
| Application Users        | AES-256 - Encryption |

# **Cipher Restrictions**

The **Cipher Management** page allows configuration of ciphers supported by OpenSSL or OpenSSH. However, some of the ciphers are disabled internally based on Cisco's security standards to avoid accidental exposure of critical data.

When you configure ciphers on the **Cipher Management** page, the following ciphers are essentially disabled.

### **TLS Disabled Ciphers**

```
EDH-RSA-DES-CBC-SHA:EDH-DSS-DES-CBC-SHA:ADH-DES-CBC-SHA:

DES-CBC-SHA:KRB5-DES-CBC-SHA:KRB5-DES-CBC-MD5:EXP-EDH-RSA-DES-CBC-SHA:

EXP-EDH-DSS-DES-CBC-SHA:EXP-ADH-DES-CBC-SHA:EXP-DES-CBC-SHA:EXP-RC2-CBC-MD5:

EXP-KRB5-RC2-CBC-SHA:EXP-KRB5-DES-CBC-SHA:EXP-KRB5-RC2-CBC-MD5:ADH-AES256-GCM-SHA384:

ADH-AES256-SHA256:ADH-AES256-SHA:ADH-CAMELLIA256-SHA:ADH-AES128-GCM-SHA256:ADH-AES128-SHA256:

ADH-AES128-SHA:ADH-SEED-SHA:ADH-CAMELLIA128-SHA:ADH-DES-CBC3-SHA:ADH-RC4-MD5:

AECDH-AES256-SHA:AECDH-AES128-SHA:ADH-DES-CBC3-SHA:ADH-RC4-MD5:

AECDH-AES256-SHA:AECDH-AES128-SHA:ACDH-DES-CBC3-SHA:AECDH-RC4-SHA:AECDH-NULL-SHA:

DES-CBC3-MD5:IDEA-CBC-MD5:RC2-CBC-MD5:ECDHE-RSA-RC4-SHA:ECDHE-ECDSA-RC4-SHA:

ECDH-RSA-RC4-SHA:ECDH-ECDSA-RC4-SHA:RC4-SHA:RC4-MD5:PSK-AES256-CBC-SHA:

KRB5-RC4-MD5:IDEA-CBC-SHA:KRB5-DES-CBC3-MD5:NULL-MD5:PSK-AES256-CBC-SHA:

DHE-DSS-SEED-SHA:SEED-SHA:KRB5-DES-CBC3-MD5:NULL-SHA:ECDHE-ECDSA-NULL-SHA:

ECDH-RSA-NULL-SHA:ECDH-ECDSA-NULL-SHA:ECDHE-RSA-NULL-SHA:ECDHE-RSA-NULL-SHA:

ECDH-RSA-NULL-SHA:ECDH-ECDSA-NULL-SHA:ECDHE-RSA-NULL-SHA:ECDHE-ECDSA-NULL-SHA:

ECDH-RSA-NULL-SHA:ECDH-ECDSA-NULL-SHA:ECDHE-RSA-NULL-SHA:ECDHE-RSA-NULL-SHA:ECDHE-RSA-NULL-SHA:ECDHE-RSA-NULL-SHA:ECDHE-ECDSA-NULL-SHA:ECDHE-RSA-NULL-SHA:ECDHE-ECDSA-NULL-SHA:ECDHE-RSA-NULL-SHA:ECDHE-RSA-NULL-SHA:ECDHE-ECDSA-NULL-SHA:ECDHE-RSA-NULL-SHA:ECDHE-RSA-NULL-SHA:ECDHE-ECDSA-NULL-SHA:ECDHE-RSA-NULL-SHA:ECDHE-ECDSA-NULL-SHA:ECDHE-ECDSA-NULL-SHA:ECDHE-E
```

### SSH Disabled Ciphers

3des-cbc, aes128-cbc, aes192-cbc, aes256-cbc, rijndael-cbc@lysator.liu.se

### SSH Disabled KEX Algorithms

curve25519-sha256@libssh.org,gss-gex-shal-,gss-group1-sha1-,gss-group14-sha1-

### SSH Disabled MAC Algorithms

hmac-shal-etm@openssh.com,hmac-sha2-256-etm@openssh.com